## **CONTENIDO TEMÁTICO**

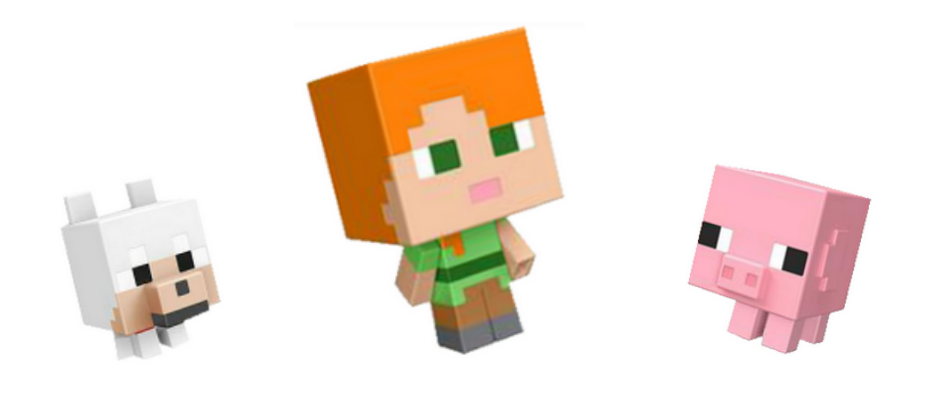

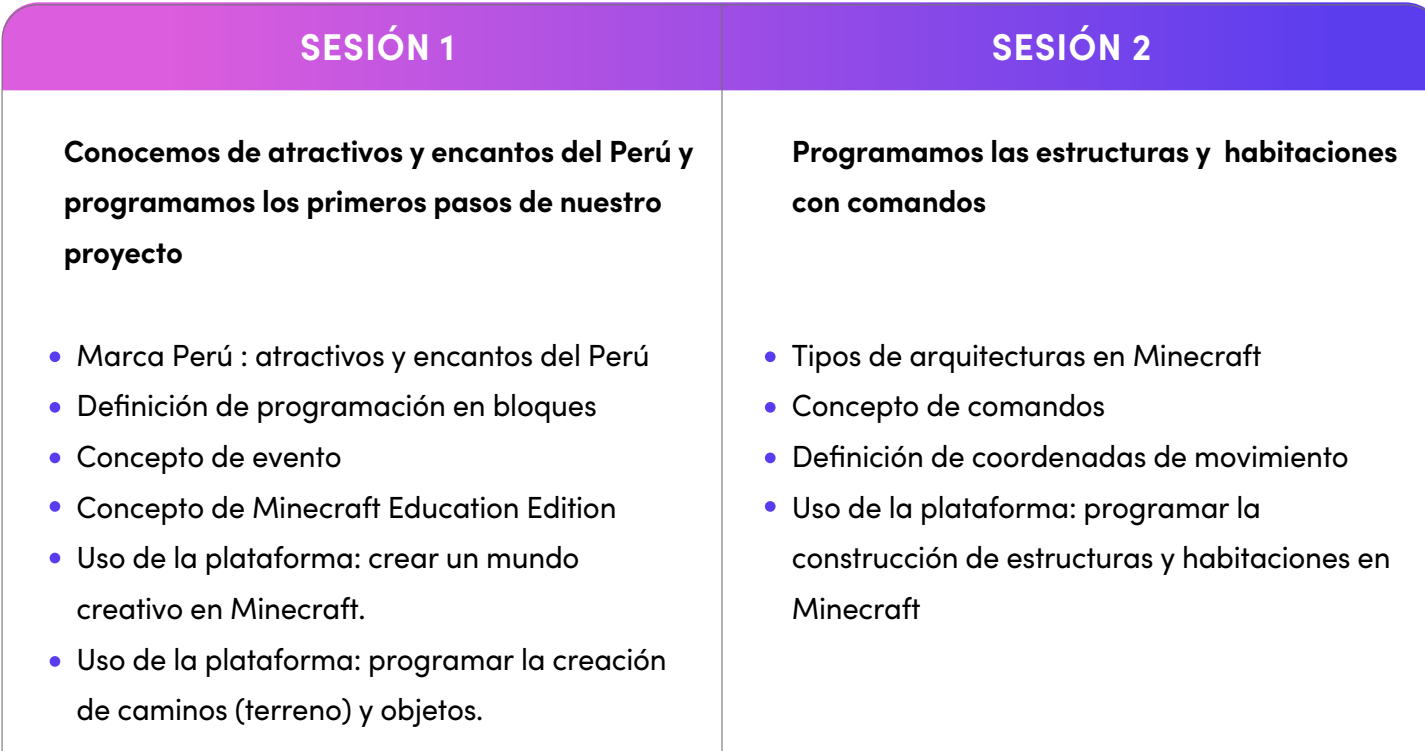

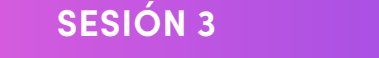

**Programamos construcciones complementarias en Minecraft**

- Arquitectura incaica
- Definición de concepto de loop (finito e infinito)
- Bloques de constructor
- Uso de la plataforma: programar la construcción de complementos con el constructor de Minecraft.

**Construimos circuitos de redstone en Minecraft**

**SESIÓN 3 SESIÓN 4**

- Puertas en la arquitectura inca
- Función del bloque clonar en Minecraft.
- Definición de redstone
- Elementos de redstone
- Uso de la plataforma: Construir una puerta automatizada con redstone en Minecraft

## **CONTENIDO TEMÁTICO**

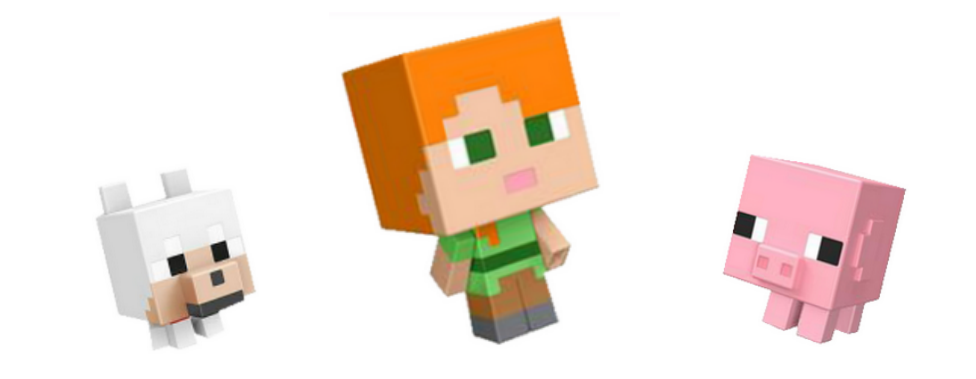

## **SESIÓN 5**

**Programar la creación de habitantes y culminar el proyecto**

- Creación de habitantes
- Recibir retroalimentación del docente.
- Uso de la plataforma: Culminar con creación del mundo en Minecraft